Anleitung für die Anmeldung zum

# **ELTERNSPRECHTAG**

## **Mittelschule Obertrum am See**

### **Allgemeines:**

Die Anmeldung zum Elternsprechtag erfolgt **ONLINE** über ein Formular auf unserer **HOMEPAGE: Adresse: [www.ms-obertrum.salzburg.at](http://www.ms-obertrum.salzburg.at/)**

mittelschule obertrum

## **Halten Sie bitte die Zugangsdaten und eine aktuelle Email Adresse in Reichweite!**

## **Schritt für Schritt zur Anmeldung**

1. Nach Aufrufen der Webseite wählen Sie bitte das Register **INTERNER BEREICH** aus.

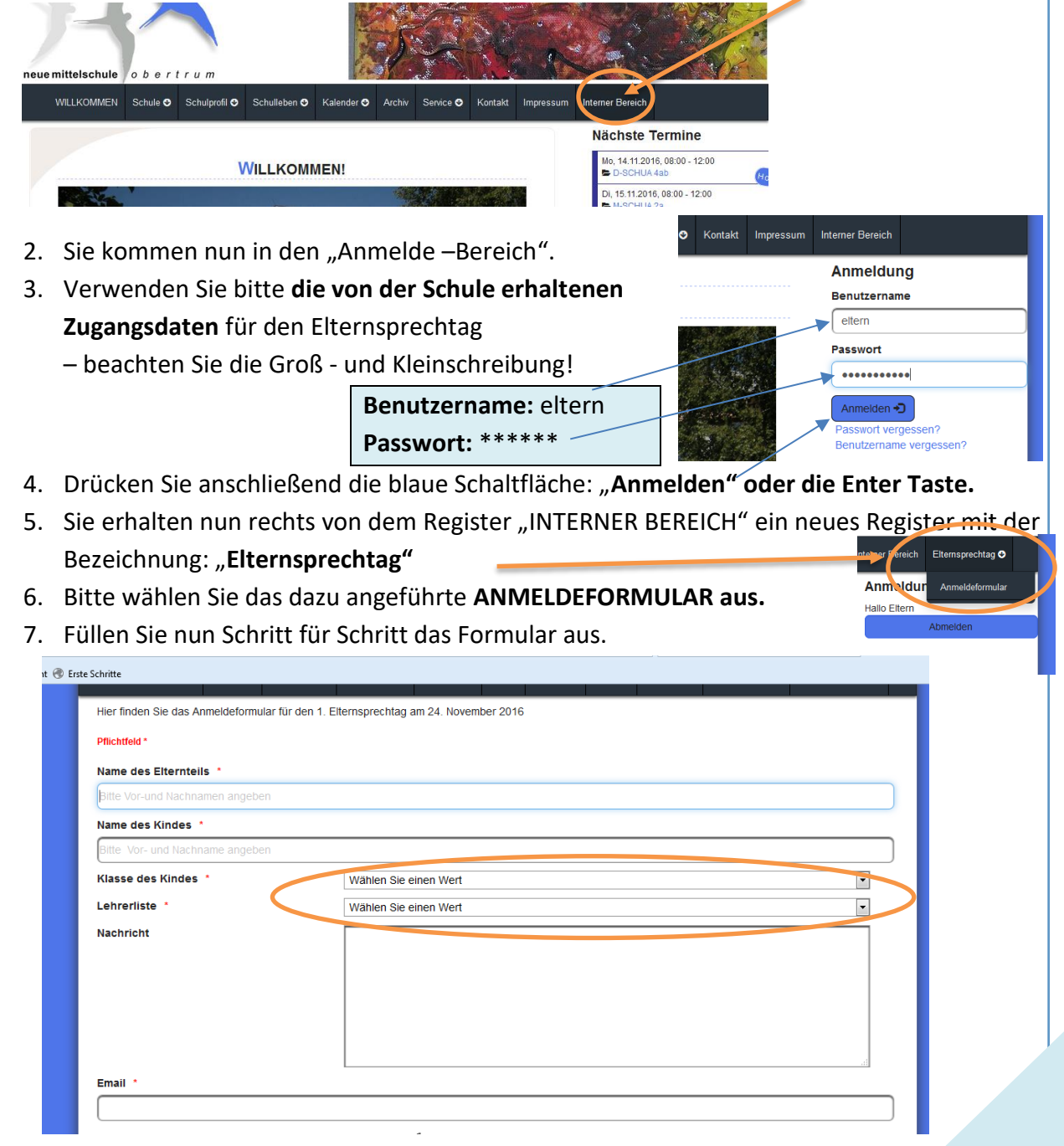

8. Bei den eingekreisten Abfragen können Sie aus einer Liste wählen – bitte drücken Sie dazu auf die kleinen grauen Pfeile an der rechten Seite.

## **ELTERNSPRECHTAG**

### **Mittelschule Obertrum am See**

- 9. Haben Sie sich für eine Lehrkraft entschieden, dann erscheinen die möglichen Termine zur Auswahl.
- 10. Grau unterlegte Zeiten sind schon vergeben und können nicht mehr gewählt werden.
- 11. Sie können auch dem Lehrer/ der Lehrerin eine Nachricht zukommen lassen.
- 12. Alle mit einem roten Stern gekennzeichneten Felder sind PFLICHTFELDER!

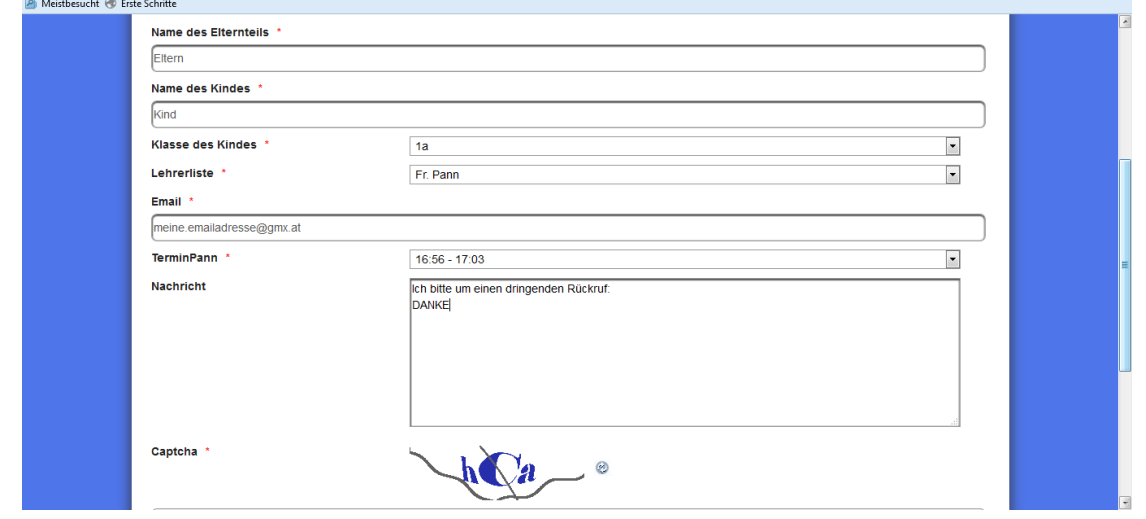

- 13. Nach Eingabe Ihrer Email Adresse werden Sie noch aufgefordert 3 Buchstabenkombinationen einzutippen. (= **Captcha**) – Dies gilt als Sicherheitsüberprüfung für unser System. – Bitte auch hier Groß- und Kleinschreibung beachten. **TIPP: Aus technischen Gründen verwenden Sie bitte, wenn möglich KEINE GMAIL-Adressen.**
- 14. Sollten Sie nun Fehler in Ihren Eingaben entdecken, können Sie dies noch korrigieren oder Sie können noch einmal NEU beginnen, indem Sie das Formular "Zurücksetzen"
- 15. Wenn Sie fertig sind, drücken Sie bitte auf die Schaltfläche "Absenden"
- 16. Es erscheint folgender Text: Danke für die Anmeldung…

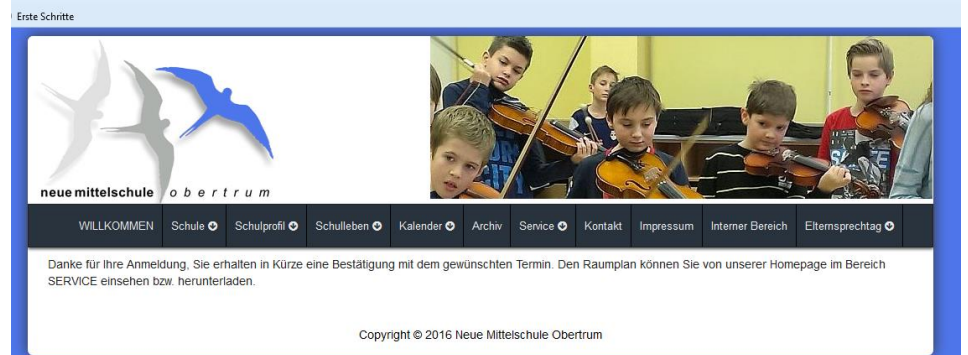

17. Nun können Sie andere Termine eintragen. Befolgen Sie dazu die Schritte 6 -15. **Beenden – Abruf Ihrer Email:**

Sie erhalten auf die angegebene Emailadresse eine **Terminbestätigung**. Bitte melden Sie sich nach Beendigung der Anmeldung über den **INTERNEN BEREICH** wieder ab!

**Bei technischen oder anderen Fragen stehen wir Ihnen gerne zur Verfügung.**

*das MS Obertrum TECHNIK TEAM*